## Manual Ftp Windows Server 2008 R2 Firewall Al Ping >>>CLICK HERE<<<

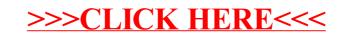